## **[Topology]:**

PC(10.90.90.101)----Switch (10.90.90.90)

## **Upload the configuration (Ok)**

snmpset -v2c -c private 10.90.90.90 1.3.6.1.4.1.171.12.1.2.18.1.1.3.3 a 10.90.90.101 1.3.6.1.4.1.171.12.1.2.18.1.1.5.3 s Backup\_cfg 1.3.6.1.4.1.171.12.1.2.18.1.1.6.3 i 4 1.3.6.1.4.1.171.12.1.2.18.1.1.7.3 s STARTUP.CFG 1.3.6.1.4.1.171.12.1.2.18.1.1.8.3 i 2 1.3.6.1.4.1.171.12.1.2.18.1.1.12.3 i 3

```
C:\>snmpset -v2c -c private 10.90.90.90 1.3.6.1.4.1.171.12.1.2.18.1.1.3.3 a
0.90.101 1.3.6.1.4.1.171.12.1.2.18.1.1.5.3 s Backup cfg 1.3.6.1.4.1.171.12.1
8.1.1.6.3 i 4 1.3.6.1.4.1.171.12.1.2.18.1.1.7.3 s STARTUP.CFG 1.3.6.1.4.1.17
1.1.2.18.1.1.8.3 i 2 1.3.6.1.4.1.171.12.1.2.18.1.1.12.3 i 3
\texttt{SNMPv2-SMI}:\texttt{enterprises.171.12.1.2.18.1.1.3.3} = \texttt{IpAddress: 10.90.90.101}{\tt SNMPv2-SMI}:\texttt{enterprises.171.12.1.2.18.1.1.5.3}=\bar{\tt STRING}\cdot\;\texttt{''Backup_cfg''}{\tt SMMPv2-SMI}:\texttt{enterprises}.171.12.1.2.18.1.1.6.3 = INTEGR: 4\,SNMPv2-SMI::enterprises.171.12.1.2.18.1.1.7.3 = STRING: "STARTUP.CFG"
SNMPv2-SMI::enterprises.171.12.1.2.18.1.1.8.3 = INTEGER: 2
SNMPv2-SMI::enterprises.171.12.1.2.18.1.1.12.3 = INTEGER: 3
```
## **Download Configuration: (OK)**

snmpset -v2c -c private 10.90.90.90 1.3.6.1.4.1.171.12.1.2.18.1.1.3.3 a 10.90.90.101 1.3.6.1.4.1.171.12.1.2.18.1.1.5.3 s Backup\_cfg 1.3.6.1.4.1.171.12.1.2.18.1.1.6.3 i 4 1.3.6.1.4.1.171.12.1.2.18.1.1.7.3 s STARTUP.CFG 1.3.6.1.4.1.171.12.1.2.18.1.1.8.3 i 3 1.3.6.1.4.1.171.12.1.2.18.1.1.12.3 i 3

```
C:\>snmpset -v2c -c private 10.90.90.90 1.3.6.1.4.1.171.12.1.2.18.1.1.3.3 a 10.9
0.90.101 1.3.6.1.4.1.171.12.1.2.18.1.1.5.3 s Backup_cfg 1.3.6.1.4.1.171.12.1.2.1
8.1.1.6.3 i 4 1.3.6.1.4.1.171.12.1.2.18.1.1.7.3 s STARTUP.CFG 1.3.6.1.4.1.171.12
.1.2.18.1.1.8.3 i 3 1.3.6.1.4.1.171.12.1.2.18.1.1.12.3 i 3
SNMPv2-SMI::enterprises.171.12.1.2.18.1.1.3.3 = IpAddress: 10.90.90.101
|SNMPv2-SMI::enterprises.171.12.1.2.18.1.1.5.3 = STRING: "Backup_cfg"
SNMPv2-SMI::enterprises.171.12.1.2.18.1.1.6.3 = INTEGER: 4
|SNMPv2-SMI::enterprises.171.12.1.2.18.1.1.7.3 = STRING: "STARTUP.CFG"
SNMPv2-SMI::enterprises.171.12.1.2.18.1.1.8.3 = INTEGER: 3
SNMPv2-SMI::enterprises.171.12.1.2.18.1.1.12.3 = INTEGER: 3
```
3. Download configuration file, named Backup\_cfg from TFTP server, 10.90.90.101 to device with option **increment**.

snmpset -v2c -c private 10.90.90.90 1.3.6.1.4.1.171.12.1.2.18.1.1.3.3 a 10.90.90.101 1.3.6.1.4.1.171.12.1.2.18.1.1.5.3 s Backup\_cfg 1.3.6.1.4.1.171.12.1.2.18.1.1.7.3 s STARTUP.CFG **1.3.6.1.4.1.171.12.1.2.18.1.1.14.3 i 1** 1.3.6.1.4.1.171.12.1.2.18.1.1.8.3 i 3 1.3.6.1.4.1.171.12.1.2.18.1.1.12.3 i 3

C:\>snmpset -v2c -c private 10.90.90.90 1.3.6.1.4.1.171.12.1.2.18.1.1.3.3 a 10.9<br>0.90.101 1.3.6.1.4.1.171.12.1.2.18.1.1.5.3 s Backup\_cfg 1.3.6.1.4.1.171.12.1.2.1<br>8.1.1.7.3 s STARTUP.CFG 1.3.6.1.4.1.171.12.1.2.18.1.1.14.3 i 2.1.2.18.1.1.8.3 i 3 1.3.6.1.4.1.171.12.1.2.18.1.1.12.3 i 3 SNMPv2-SMI::enterprises.171.12.1.2.18.1.1.3.3 = IpAddress: 10.90.90.101 |SNMPv2-SMI::enterprises.171.12.1.2.18.1.1.5.3 = STRING: "Backup\_cfg" SNMPv2-SMI::enterprises.171.12.1.2.18.1.1.7.3 = STRING: "STARTUP.CFG" SNMPv2-SMI::enterprises.171.12.1.2.18.1.1.14.3 = INTEGER: 1 SNMPv2-SMI::enterprises.171.12.1.2.18.1.1.8.3 = INTEGER: 3 SNMPv2-SMI::enterprises.171.12.1.2.18.1.1.12.3 = INTEGER: 3

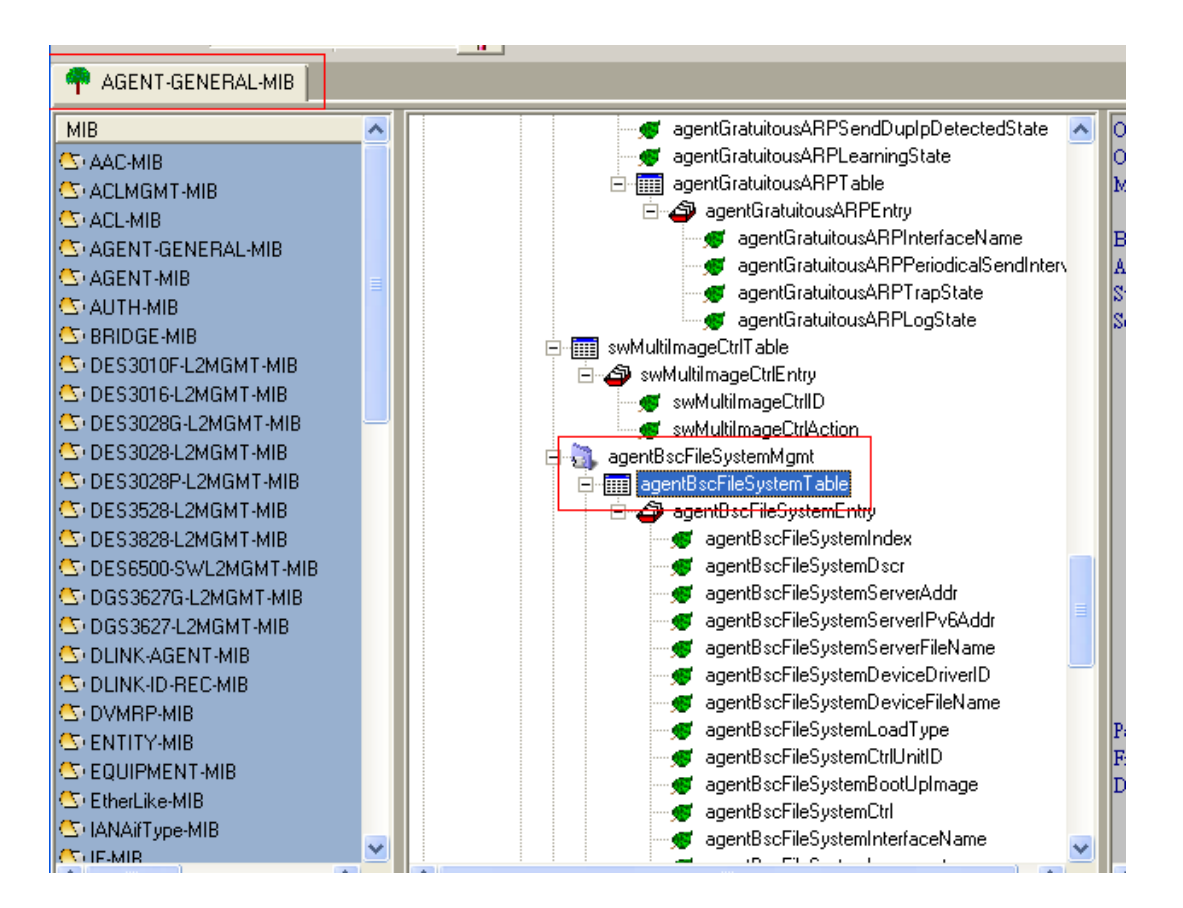

**Genmgmt.mib** 

Object name Object ID Module

Base syntax Composed syntax Access Status

Parent node First child Description

agentBscFileSystemIndex 1.3.6.1.4.1.171.12.1.2.18.1.1.1 AGENT-GENERAL-MIB

 ${\bf Integer}$  ${\tt Integer32}$  $\operatorname{Read-Only}$  $\mathsf{Current}$ 

agentBscFileSystemEntry None The table index for the file entry. This object describes the type of the file. runtime-code(1),  $log$ -file $(2)$ ,  $\text{cfg-file}(3)$ ,  $\mathrm{attack\text{-}log\text{-}file(7)}$ 

Object name agentBscFileSystemDscr Object ID Module

Base syntax Composed syntax Access Status Value list

Parent node First child Description

1.3.6.1.4.1.171.12.1.2.18.1.1.2 AGENT-GENERAL-MIB

Octet String DisplayString Read-Only Current  $1:0.64$ 

agentBscFileSystemEntry None The description for the purpose of the software file in

Object name Object ID Module

agentBscFileSystemServerAddr 1.3.6.1.4.1.171.12.1.2.18.1.1.3 AGENT-GENERAL-MIB

Base syntax Composed syntax Access Status

Parent node First child **Description** 

IP Address IpAddress Read-Write Current

agentBscFileSystemEntry None The IP address where the file to be downloaded is loc where the file will be uploaded to.  $\;$ 

Object name Object ID Module

Base syntax Composed syntax Access Status Value list

Parent node First child Description agentBscFileSystemServerIPv6Addr 1.3.6.1.4.1.171.12.1.2.18.1.1.4 AGENT-GENERAL-MIB

Octet String Ipv6Address Read-Write Current  $1:16..16$ 

agentBscFileSystemEntry None The IPv6 address where the file is to be downloaded o

Object name Object ID Module

Base syntax Composed syntax Access Status Value list

Parent node First child Description

agentBscFileSystemServerFileName 1.3.6.1.4.1.171.12.1.2.18.1.1.5 AGENT-GENERAL-MIB

Octet String DisplayString Read-Write Current  $1:0.64$ 

agentBscFileSystemEntry None The name of the file to be downloaded from the TFT. to. If agent<br>B<br/>seFileSystemDeviceFileName is not set,  $\tilde{t}$ the bootup file as the runtime image for the switch.

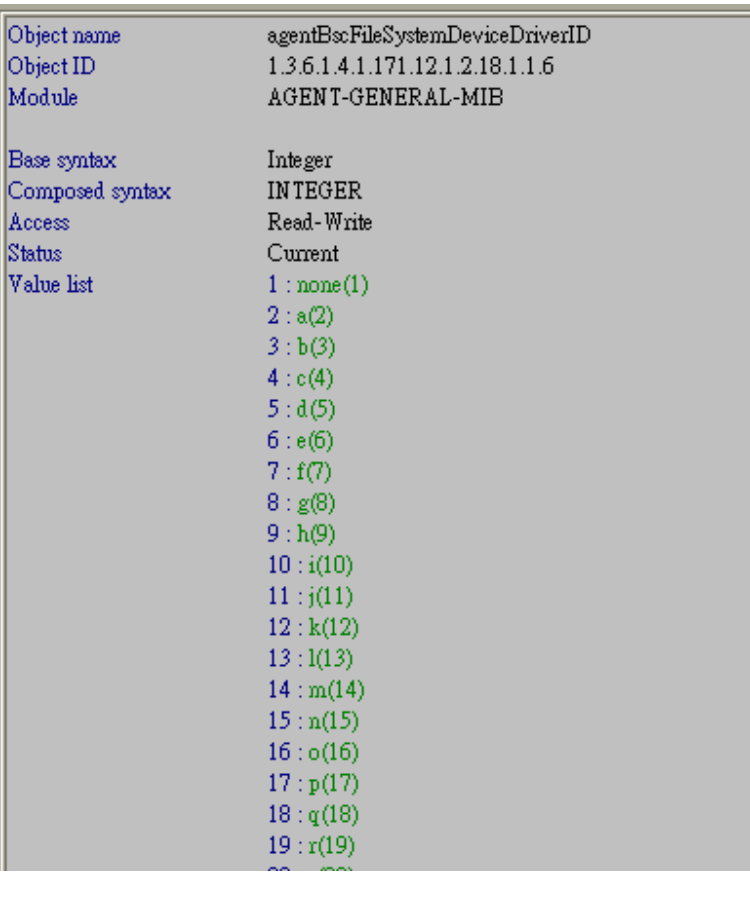

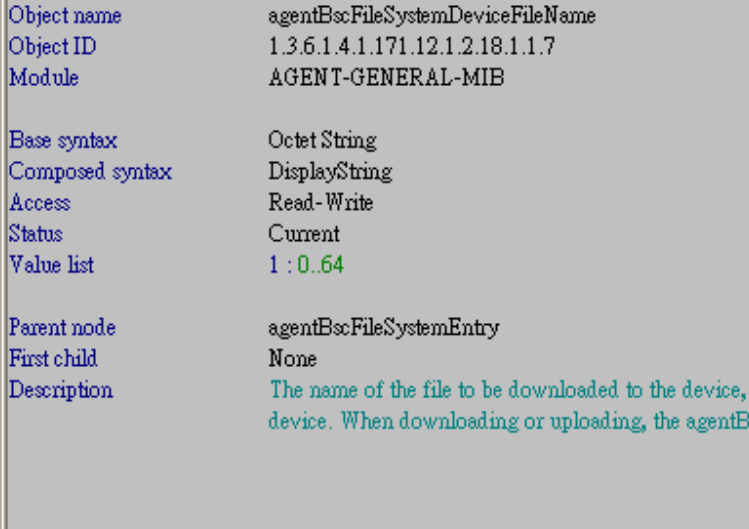

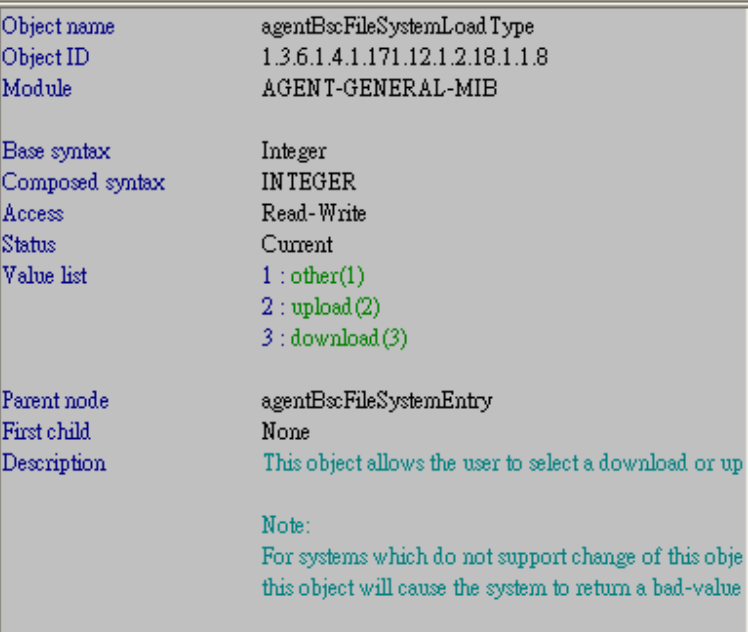

Object name Object ID Module

Base syntax Composed syntax Access Status Value list

Parent node First child Description agentBxFileSystemCtrlUnitID 1.3.6.1.4.1.171.12.1.2.18.1.1.9  ${\tt AGENT\text{-}GENERAL\text{-}MIB}$ 

Octet String UnitList Read-Write Current  $1:0.3$ agentBscFileSystemEntry None Specifies to which unit of the switch stack the firmwa: One or more units can be set to this list. Each bit from switch from unit ID 1 to unit ID 12. The list sets as NULL represents all stack switches.

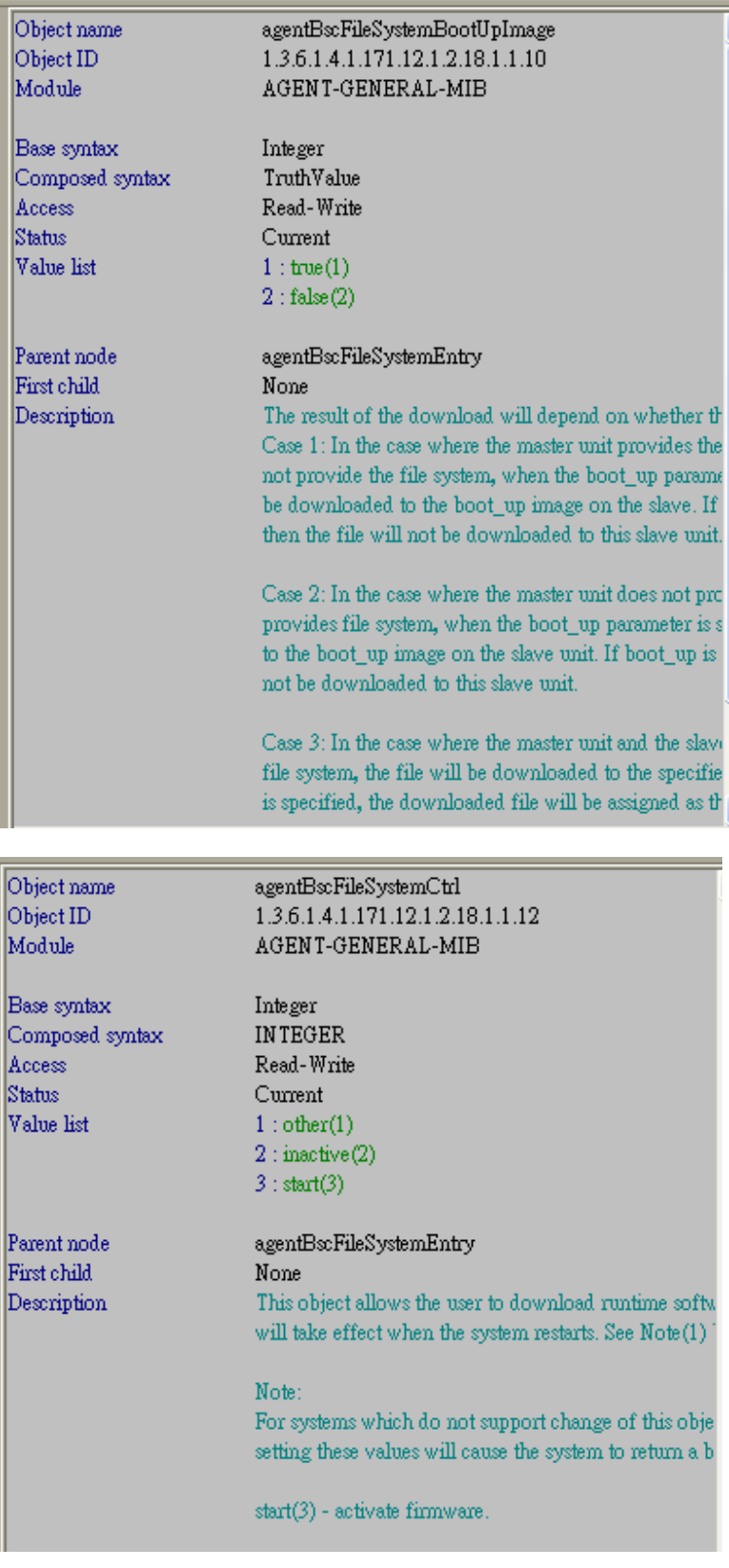

## Object name  ${\tt agentB} \& {\tt FileSystemInterfaceName}$ Object ID Module AGENT-GENERAL-MIB

Base syntax Composed syntax Access Status Value list

Parent node First child Description

1.3.6.1.4.1.171.12.1.2.18.1.1.13

Octet String DisplayString Read-Write Current  $1:0..12$ 

agentBscFileSystemEntry None This node is used to specify interface name when the is link local address.

Object name Object ID Module

Base syntax Composed syntax Access Status Value list

Parent node First child Description

agentBscFileSystemIncrement 1.3.6.1.4.1.171.12.1.2.18.1.1.14 AGENT-GENERAL-MIB

Integer TruthValue Read-Write Current  $1:true(1)$  $2: false(2)$  ${\tt agentB}$  <br> <br> FileSystemEntry  $\rm None$ This object indicates whether the previous configurati valid or not after downloading the config file. True : keep valid False : erase.

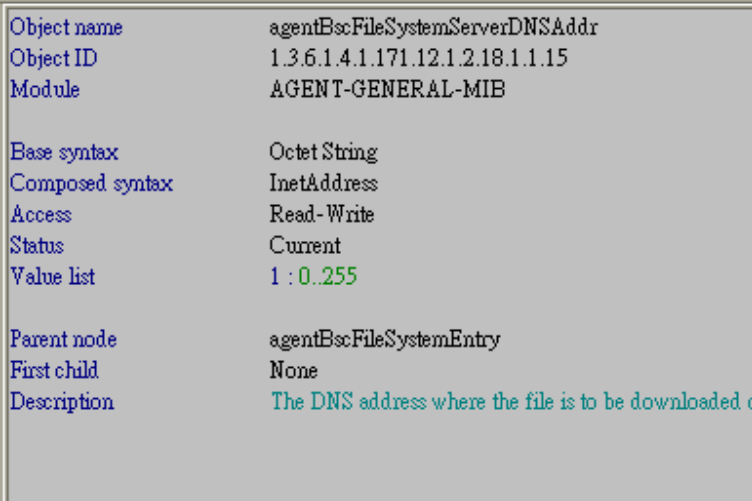